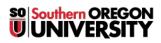

Knowledgebase > Moodle > Students > Students: Guide to Editing Icons

## **Students: Guide to Editing Icons**

Hart Wilson - 2023-04-07 - Comments (0) - Students

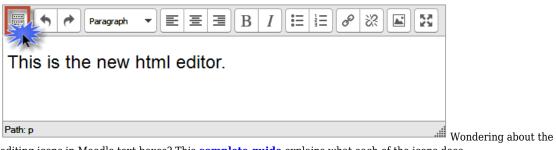

editing icons in Moodle text boxes? This **<u>complete guide</u>** explains what each of the icons does.